УДК 378

## **ИНСТРУМЕНТАЛЬНЫЕ МЕТОДЫ ПОСТРОЕНИЯ КОНИЧЕСКИХ КРИВЫХ**

*Галашина П.Э.*

*Новосибирский государственный архитектурно-строительный университет (Сибстрин), г. Новосибирск, Российская Федерация*

*Научный руководитель: Вольхин К. А. – канд.пед.наук, доцент, зав. кафедрой ИКГ*

**Аннотация.** В работе описаны инструментальные методы Компаса, применимые для построения гиперболы. Предложена рекомендация по минимальному количеству точек для обеспечения точности построения с помощью инструментов «Кривая Безье» и «Сплайн по точкам».

**Ключевые слова:** Кривая второго порядка, гипербола, начертательная геометрия.

*Введение.* Конические кривые широко используют в самых разнообразных отраслях науки и техники, при исследовании многих процессов и явлений создании сложных геометрических объектов [1].

В разделе «Основы начертательной геометрии» курса «Инженерная и компьютерная графика» НГАСУ (Сибстрин) для знакомства студентов с кривыми конических сечений предназначено задание «Конус с призматическим отверстием» [2].

В своей работе мы решили изучить инструментальные методы построения кривых конических сечений в среде Компас-График.

*Основная часть.* Призматическое отверстие конуса в индивидуальном графическом задании составлено из пяти или шести граней, и зависимости от положения плоскости грани линиями пересечения их с конической поверхности являются: эллипс, парабола, гипербола и окружность. Традиционно в начертательной геометрии для построения этих линий отмечаются характерные точки, через которые проводится плавная кривая линия. При использовании для оформления работы инструментов системы Компас-График для построения окружности и эллипса предлагается по 7 различных способов, и точность гарантируется математическими методами их построения по заданным граничным условиям.

Для построения гиперболы и параболы в Компас-График есть инструмент – «Коническая кривая». Предусмотрено два способа построения кривой указанием точек, одна из которых точка пересечения касательных и указанием касательных объектов. Применение этого инструмента для решения поставленной задачи становиться невозможным из-за того, что положение касательных к кривой неизвестно. Поэтому в качестве инструментов для построения этих кривых целесообразно использовать такие инструменты как «Кривая Безье» и «Сплайн по точкам».

На примере построения гиперболы мы решили оценить точность построения кривой этими инструментами в зависимости от количества характерных точек. В качестве эталона для оценки точности мы построили трехмерную модель прямого кругового конуса и плоскости и с помощью инструмента «Кривая пересечения» построили гиперболу. На ассоциативном чертеже определили площадь гиперболического сечения и положение точки пересечения касательных (рисунок 1). Построенная по полученным параметрам кривая с помощью инструмента «Коническая кривая» ограничила фигуру площадь, которой меньше площади эталона на 0,81 мм<sup>2</sup>. Для оценки точности построения гиперболы с помощью инструментов «Кривая Безье» и «Сплайн по точкам» были построены проходящие через три точки (начальная, вершина и конечная), с последующим добавлением симметричных относительно оси точек увеличивая их количество до 17 точек.

При использовании трех, пяти и семи точек при построении кривой существенные погрешности возникали в положение точки пересечения касательных или касательная линия,

проведенная через начальную точку, пересекала полученную кривую. При использовании девяти точек погрешность площади ограниченной кривой построенной инструментом «Сплайн по точкам» составила 0,05% и расстояние до точки пересечения касательных отличается на 0,1 мм, а «Кривой Безье» соответственно - 0,94% и 2,76 мм (Рисунок 2). Последующее увеличение количества точек значительно повышает трудоемкость, при этом приводит к незначительному повышению точности построения.

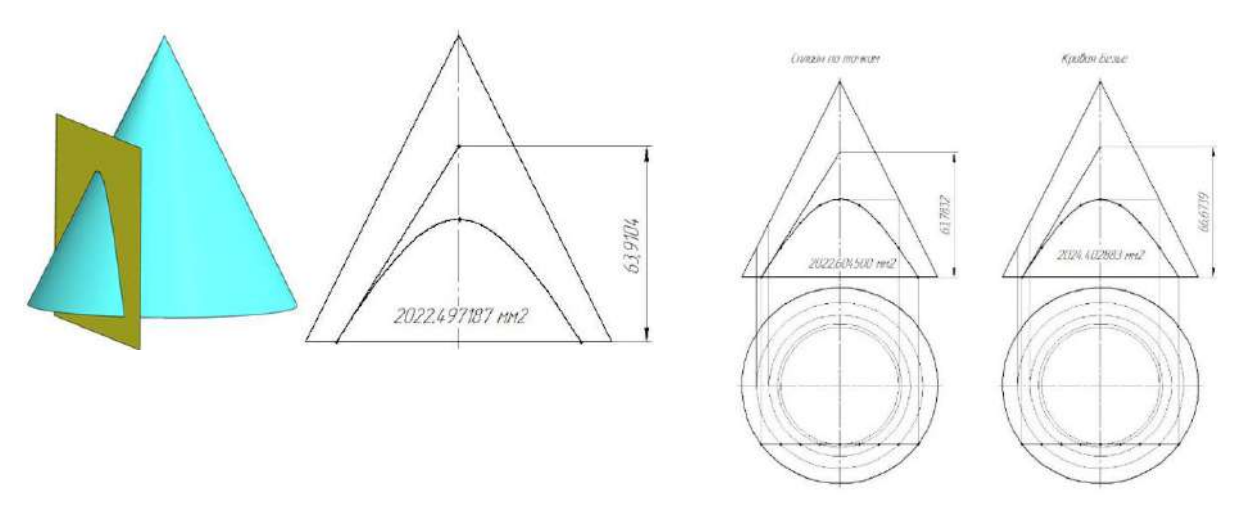

Рисунок 1 - Эталон гиперболического сечения конуса Рисунок 2 - Гиперболическая кривая, построенная через девять характерных точек

*Заключение.* В результате проведенной работы, можно рекомендовать для построения гиперболической и параболической кривой в системе Компас-График использовать инструмент «Сплайн по точкам» с использованием не менее 9 характерных точек.

## *Список литературы*

*1. Короткий, В. А. Кривые второго порядка в моделировании поверхностей [Текст] / В.А. Короткий //Проблемы качества графической подготовки студентов в техническом вузе: традиции и инновации (КГП-2015) Материалы V международной научнопрактической интернет-конференции (февраль-март 2015 г.).Выпуск 2. — Пермь.: Издательство ПНИПУ, 2015 — С.135-152 2. Начертательная геометрия : сборник индивидуальных графических заданий с методическими указаниями по их выполнению для* 

*студентов, обучающихся по направлениям подготовки 08.03.01 "Строительство", 07.03.01 "Архитектура" и 27.03.01 "Стандартизация и метрология" [Электронный ресурс] / сост. К. А. Вольхин ; Новосиб. гос. архитектур.-строит. ун-т (Сибстрин). – Электрон. текстовые, граф. дан. и прикладная программа (107 Мб). — Новосибирск : НГАСУ (Сибстрин), 2014. – 1 электрон. опт. диск (CD-ROM).*

UDC 378

## **INSTRUMENTAL METHODS FOR CONSTRUCTING CONIC CURVES**

*Galashina P. E.*

*Novosibirsk State University of Architecture and Civil Engineering (Sibstrin), Novosibirsk, Russian Federation*

*Volkhin K. A. - PhD, assistant professor, head of the department of ECG*

**Annotation**. The paper describes the instrumental methods of the Compass applicable to the construction of a hyperbola. A recommendation on the minimum number of points to ensure the accuracy of construction using the Bezier Curve and Spline by Points tools has been proposed.

**Keywords:** curve of the second order, hyperbola, descriptive geometry.